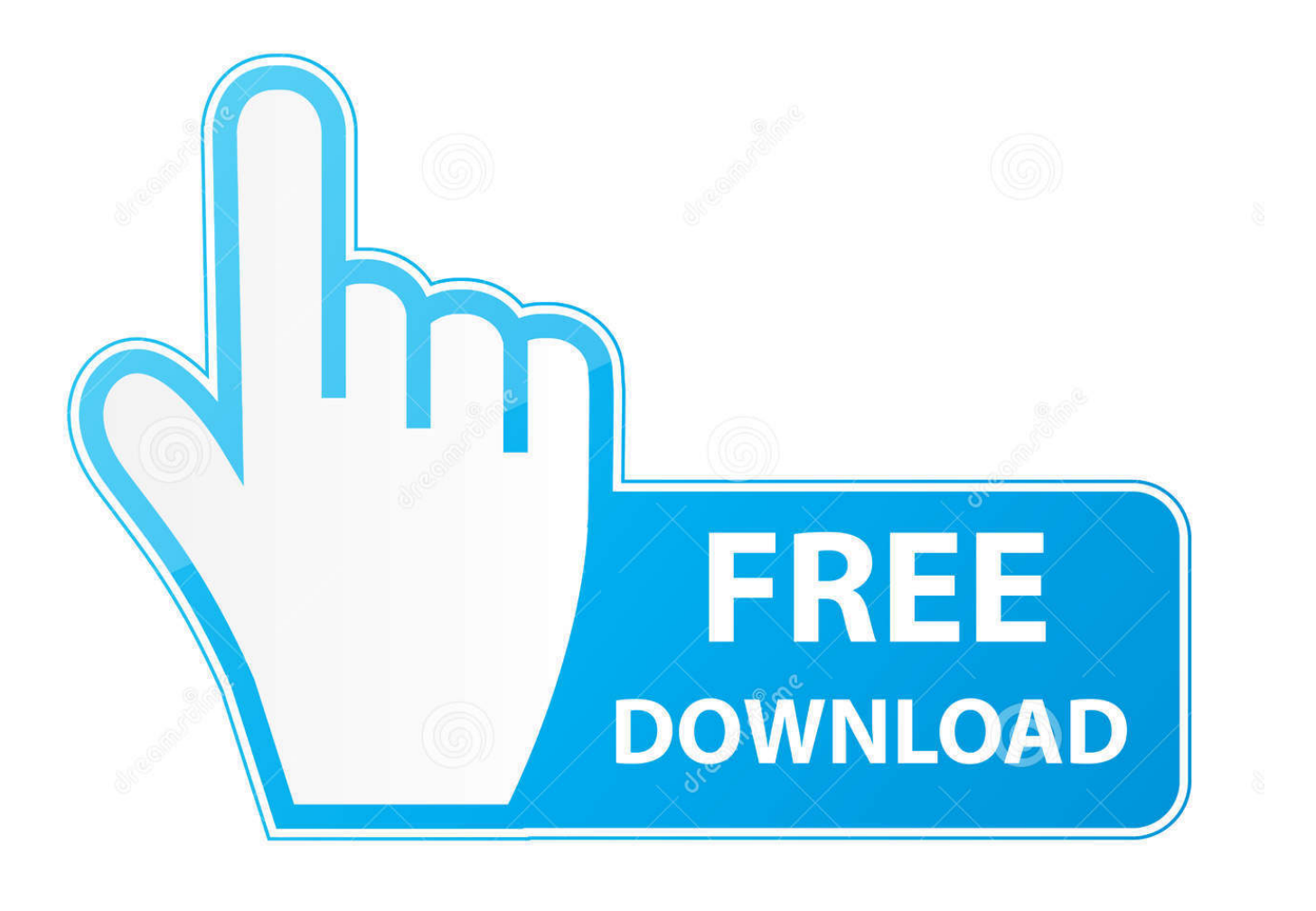

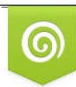

Download from Dreamstime.com reviewing purposes only D 35103813 C Yulia Gapeenko | Dreamstime.com

É

[How To Get A MKV Play On A DVD Player](http://shoxet.com/16qx3t)

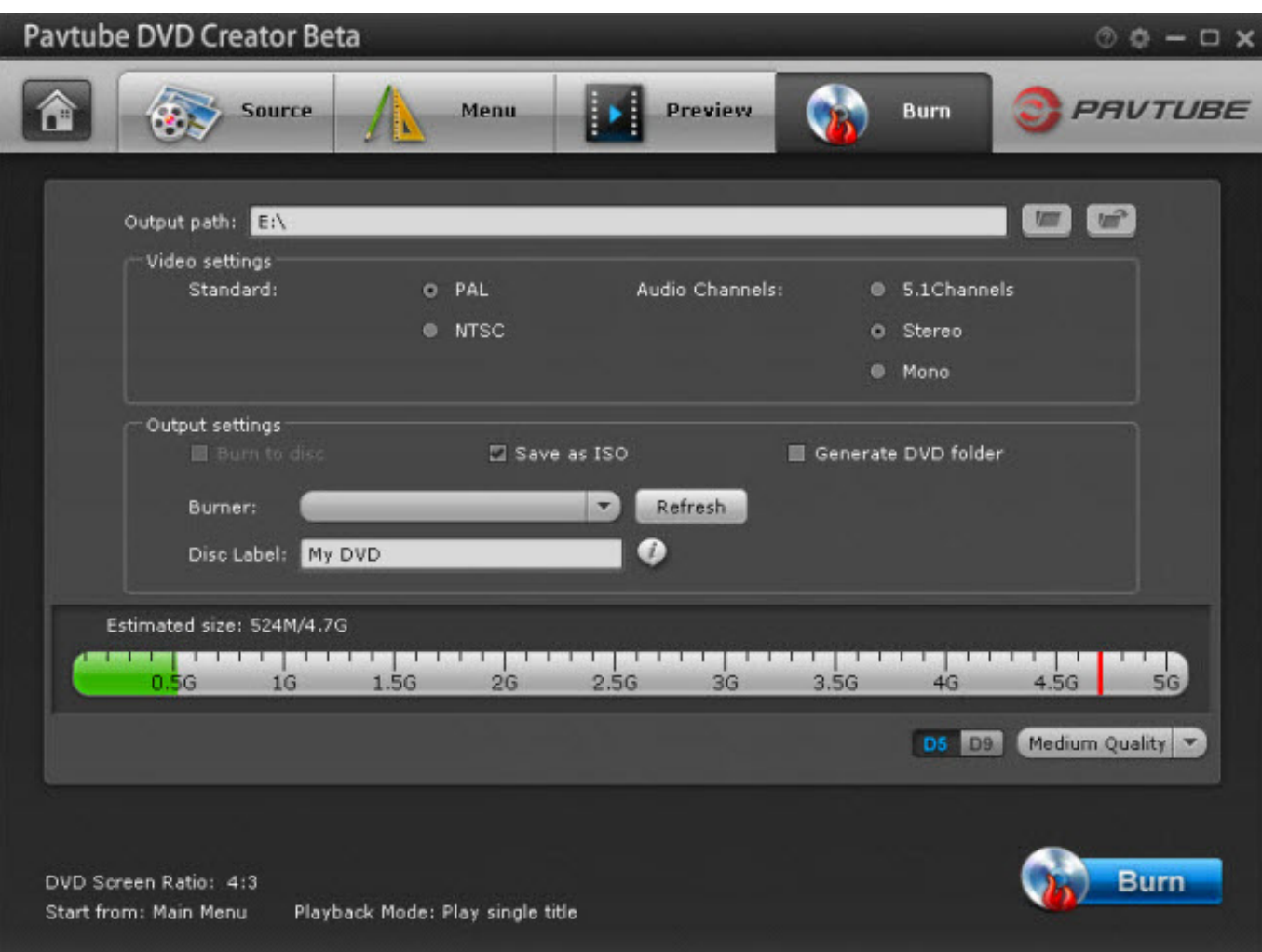

[How To Get A MKV Play On A DVD Player](http://shoxet.com/16qx3t)

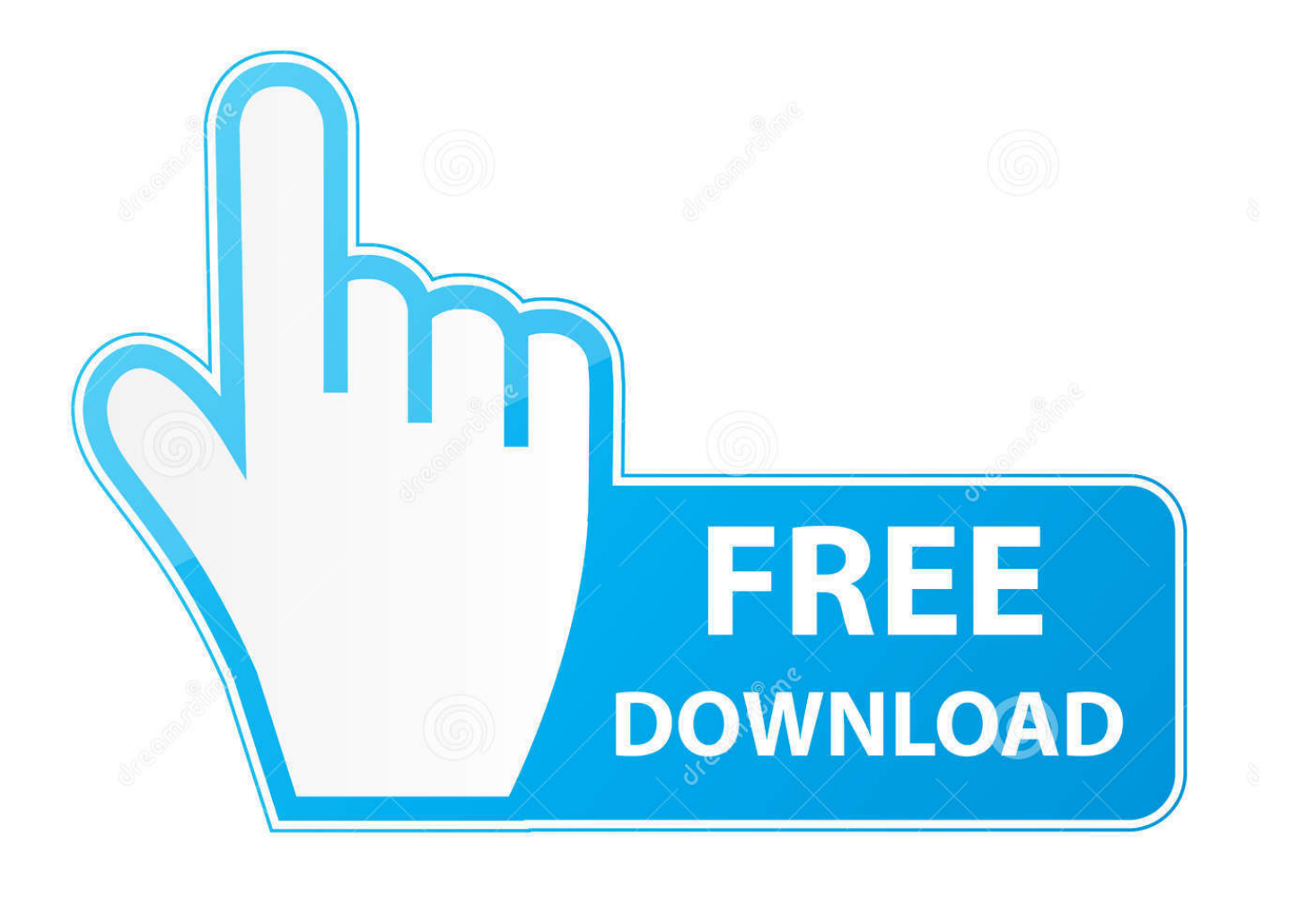

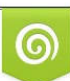

Download from Dreamstime.com or previewing purposes only D 35103813 O Yulia Gapeenko | Dreamstime.com

P

Matroska is an open source container format. Well, it's a pity that there is no DVD player which plays MKV files.If you want to play MKV on DVD player, you need .... Read this article to get the easiest way to play MKV files on DVD player with ease.. So how can we solve the problem and make MKV playable on DVD player? No worry! Here is the solution for you. air max pas cher As we all .... If you want to play MKV files on a regular DVD player, just check the article below. We will tell you how to burn/convert MKV videos to DVD step by step.. Q: "Hello friends, I have DVD Player (JVD dvd player) at home, I can play AVI, DVD, CD, VOB etc. files. But I can't play MKV file on it. Anybody .... However, sometimes, you'll find it a painful experience to use MKV files on a Blu-ray Player. ... AVI to Blu-ray player  $\vert$  MKV to DVD Player  $\vert$  MP4 to DVD player. However, can DVD players play MKV? The answer is no. In such a situation you can find a MKV DVD player or download the software for .... Jump to Part 4: Best DVD Player Software for Mac and Windows ... - As one of the best and powerful media player, Leawo Blu-ray Player is able to play all .... However, as there are still no standalone hardware player units in the market today which are able to play MKV files, we receive a lot of requests on how to be .... Want to play any MKV file on a DVD player? Read this guide to know best MKV to DVD converter and learn how to burn/convert MKV videos to .... You can't play a mkv on a dvd player,only a few blu-ray players will play mkv files,just copy the mkv to a usb stick and put it in the blu-ray player .... You can't play MKV on DVD Player unless you convert MKV to AVI or burn MKV to DVD disc for DVD Player.. This guide shows you how to play MKV files on DVD player by transcoding MKV to DVD player supported file formats.. Older and even new DVD players don't have a direct support for playing MKV, MP4, or AVI videos. But don't worry as you can convert your .... Please make sure to follow the naming policy. ... from different video formats (AVI, Real Media, Mkv, Ogg, etc) to a DVD format, playable on any DVD player.. I have a movie on my computer that's in .mkv format and I want to give ... How can i convert and burn the file so that it plays on his DVD player?. Save movies onto a disc and watch them on a DVD player. ... you will be asked if you want to send anonymous usage statistics to help developers make their products better. ... If you don't know how to do, learn how to play MKV files here.. After the installation process is complete, launch Movavi Video Converter. Insert the Video DVD you want to convert into your computer's DVD drive. To add the .... What kinds of formats A DVD player can play? ... To be sure that your DVD will play, make sure your DVD burning program has an option ... You may also see MKV as a format – this is also Blu-Ray, but it's the type you would .... Not sure about MKV, but Pioneer have been selling USB equipped DVD players for around a decade that could play back MP3, AVI/DivX and ... fea0834880

[QuickLyric , !\(Android\)](http://peulatofal.over-blog.com/2020/03/QuickLyric-Android.html) [Baker raises \\$3.5 million to become a Salesforce for pot](http://talittvarro.over-blog.com/2020/03/Baker-raises-35-million-to-become-a-Salesforce-for-pot.html) [Bookends 13.2.0 Mac Crack is Here!](http://ceauletabci.over-blog.com/2020/03/Bookends-1320-Mac-Crack-is-Here.html)  $37-11$  OK ~ (Android) [Black Friday Wileyfox Swift dual SIM handset reduced](http://guiwaseb.yolasite.com/resources/Black-Friday-Wileyfox-Swift-dual-SIM-handset-reduced.pdf) [5\\* Review Resilience](https://picsart.com/i/321325262061201) [IP Scanner Pro 3.68](https://picsart.com/i/321325264222201) [A murder in Cleveland was broadcast on Facebook Live](http://borfarmnonsets.over-blog.com/2020/03/A-murder-in-Cleveland-was-broadcast-on-Facebook-Live.html) [Apple to invest \\$1 billion in India, plans to begin export of Made in India iPhones across the world](http://kryllammisit.over-blog.com/2020/03/Apple-to-invest-1-billion-in-India-plans-to-begin-export-of-Made-in-India-iPhones-across-the-world.html) [Paw Paw Paw Free Download PC Game](http://kersrivilca.over-blog.com/2020/03/Paw-Paw-Paw-Free-Download-PC-Game.html)